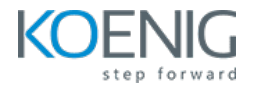

# **Puppet Basics**

#### Duration: 2 days (8hrs/day)

**Prerequisite:** Basic Linux Command Line Knowledge

**Course Objective:** After completing this course students will show a mastery of the Puppet DSL and common design patterns providing them with solutions for problem solving techniques and a better understanding of Puppet Best Practices.

**Lab Requirement:** Koenig DC (CentOS)

#### **Module 1 – Introduction to Puppet**

What is Puppet and why to use Puppet How It works Deployment Puppet Components The Puppet Language

#### **Module 2 - Installa7on**

Prerequisite for Installation Lab: Installation Configuration of Puppet Server (Master Node) **Lab**: Install and configure Puppet Agent on nodes (Agent Nodes) Lab: On server, sign the certificates for nodes.

#### **Module 3 – Resources: File**

Discussion about the File Resource Getting help in Puppet Get details of Resource from the system Lab: Creating Our First Manifest **Lab**: Local Manifests on client Lab: How to write multiple resource in a single manifest **Lab**: Configuring Tags Lab: Recovering Overwritten Files Lab: Disable Backup Overwritten Files

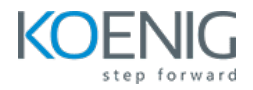

# **Module 4 – Resources: Packages & Services**

Discussion about the Package and Service Resource. **Lab**: Install and Uninstall the Packages Lab: Install multiple package **Lab**: To Install a specific version packages and Update the Package **Lab**: Start and Stop the Service Lab: Enabling the Service at boot time **Lab**: To Reload a specific service

#### **Module 5 - Resources: User**

Discussion about the User Resource **Lab**: Adding and Removing User Account **Lab**: Adding and Removing Group **Lab**: Adding the user in Supplementary Group **Lab**: SSH Access Control

#### **Module 6 – Node Declara7on, Facts and Facter**

Organizing Manifests Discussion about the Facts and Facter Tool Lab: Creating node declaration on Puppet Master (Single Node and Multi Node Declaration) Lab: Node Declaration using Regular Expression Lab: Demonstration of using the Facts Lab: Demonstration of Facter Commands Example

#### **Module 7 – Learning Classes and Modules**

Metaparameters, Resource References, and Ordering Discussion about the Class and Modules Lab: Demonstration of creating the Class Lab: Creation of Webserver using Class **Lab**: Module Structure I **Lab**: Module Structure II (Using modulepath) **Lab**: Search and Install Module from the Forge

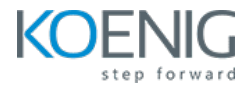

#### **Lab**: Using class inheritance and overriding

## **Module 8 – Configuring Profiles & Roles and working with Variables**

Define the Use of Profiles and Roles **Lab**: Creation of Profiles Lab: Creation of Roles Lab: Demonstration of working with variables

### **Module 9 – Overview of Bolt Orchestration Tool**

Discussion about the Bolt Orchestration **Lab**: Create a Bolt project and set up targets **Lab**: set up Docker targets **Lab**: Create your targets **Lab**: Run a command on a target **Lab**: Create an inventory file to group your targets **Lab**: Write a Bolt plan **Lab**: Run a script on your targets **Lab**: Upload an HTML homepage to your targets

## **Module 10 – Troubleshooting and Standard Log Files**

Discussion about the Troubleshooting Techniques Overview of the location of standard Log Files